# cial Management

### **BENEFITS**

**Improve cash flow.** Increase profit and reduce your bottom line with streamlined, customizable, and highly efficient collections activities.

## **Access cash information quickly**

**and easily.** View all your collections information, including contact notes and To Do items, within a single window, using a customized interface that gives you the exact information you need.

#### **Reduce bad debts expense.**

Centralize your customer contact and collection functions and lower your collection expenses with automated customer tracking and follow-up.

#### **Target overdue customers**

**effectively.** Seek out customers that meet specific criteria for overdue payments, and automatically send them collections letters, e-mail notices, statements, and invoices.

**Increase sales productivity.** Improve productivity by feeding collection contact notes and other customer details back to the sales force.

#### **Manage collections effectively.**

Assign customers to credit managers, create To Do lists, and track all followup activities.

# Collections Management in Microsoft Dynamics GP

**Improve your cash flow and reduce bad debt expense. The clear, customizable information views and automated bad debt management tools provided by Collections Management in Microsoft Dynamics<sub>™</sub> GP help you minimize administrative workload for collections by automating the generation of correspondence, e-mail notices, statements, and invoices to customers, freeing your people for other tasks.**

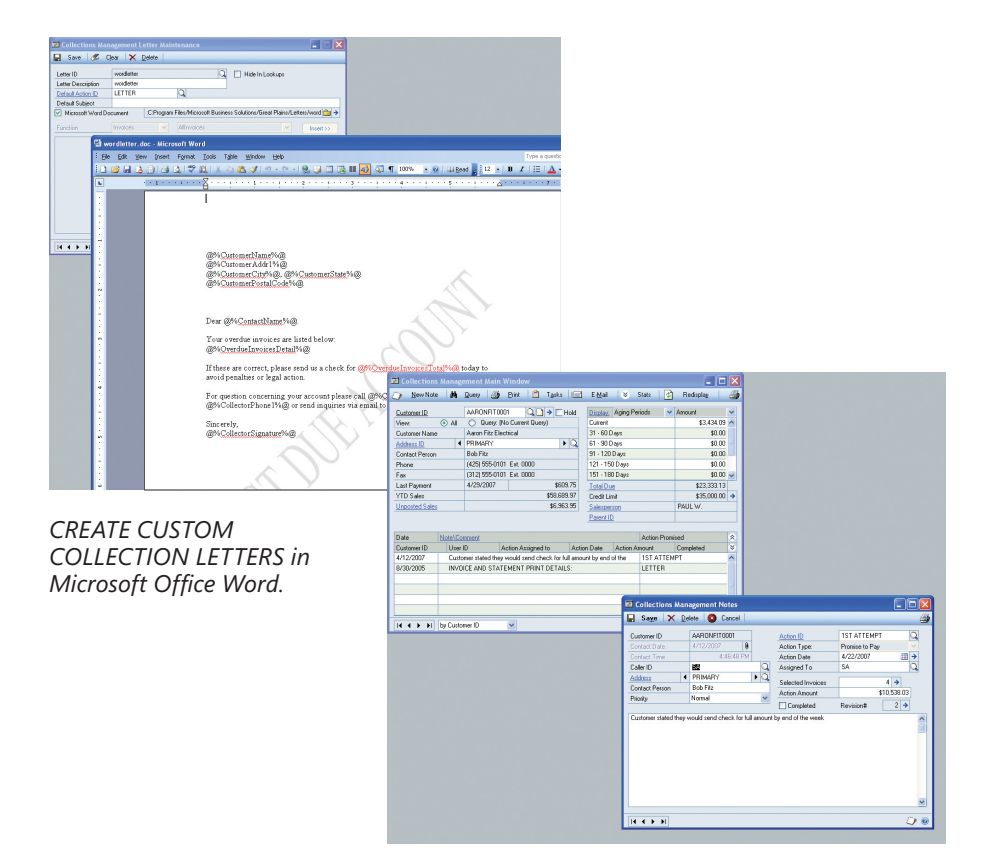

*ENTER AND VIEW COLLECTIONS from one central point in the Collections Management window.*

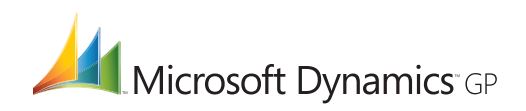

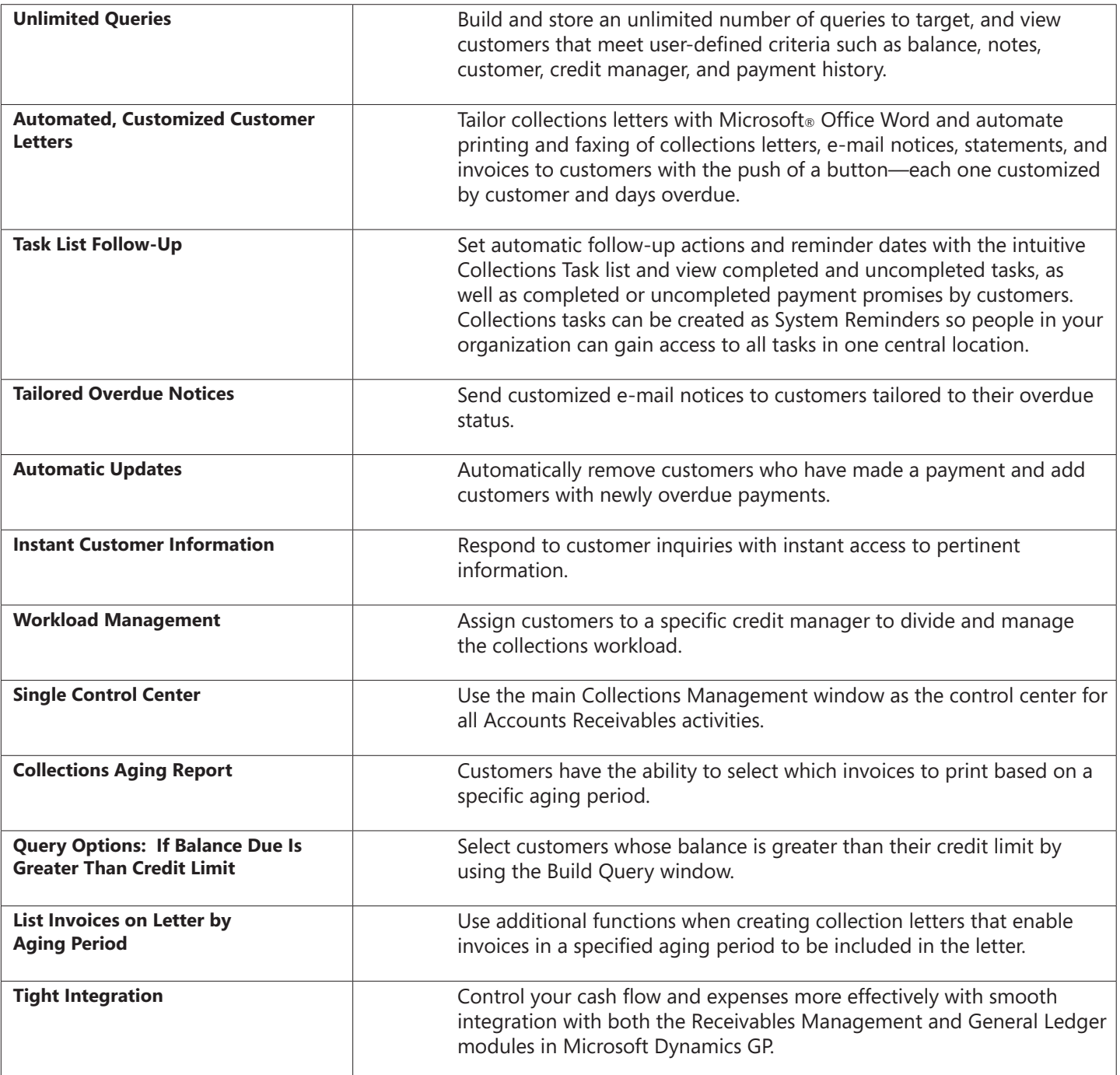

For more information about Collections Management in Microsoft Dynamics GP, visit www.microsoft.com/dynamics/gp.

© 2007 Microsoft Corporation. All rights reserved. Microsoft, Microsoft Dynamics, and the Microsoft Dynamics logo are either registered trademarks or trademarks of Microsoft Corporation in the United States and/or other countries. This document is for informational purposes only.

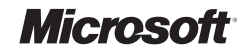